## Advanced CRUD Userview Menu

With Advanced CRUD, one will not need to do all the manual wiring in constructing a CRUD entity. This element equips you with plenty of customizations, making sure that you achieve what you want.

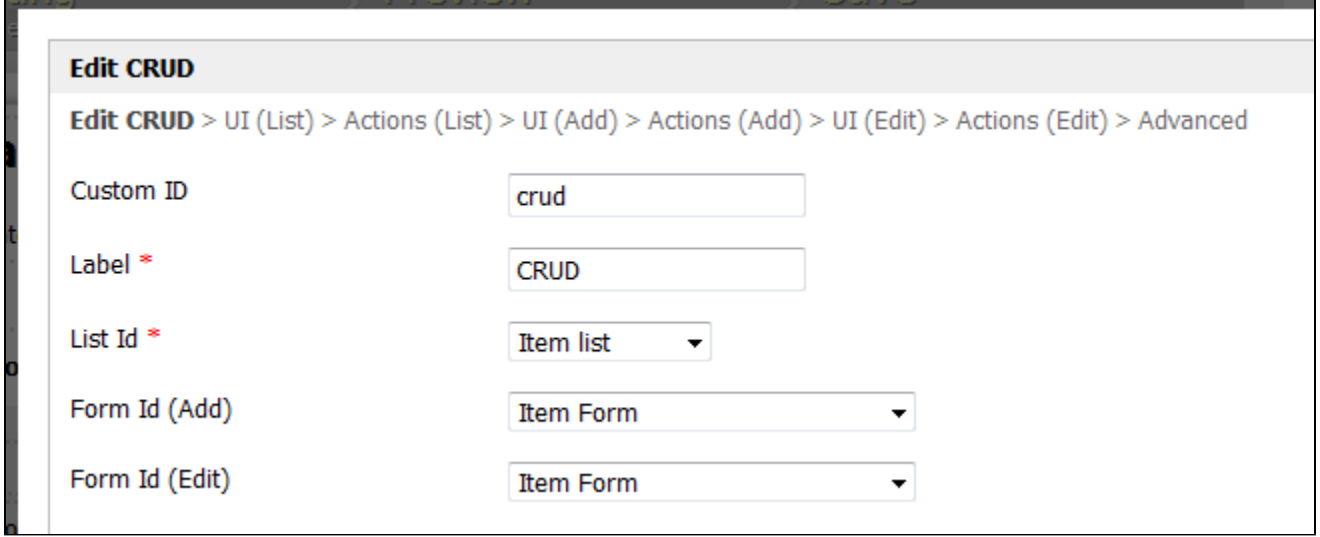

Figure 1: Form and List Selection - The Only Requirement When Using Advanced CRUD (The rest are handled automatically.)

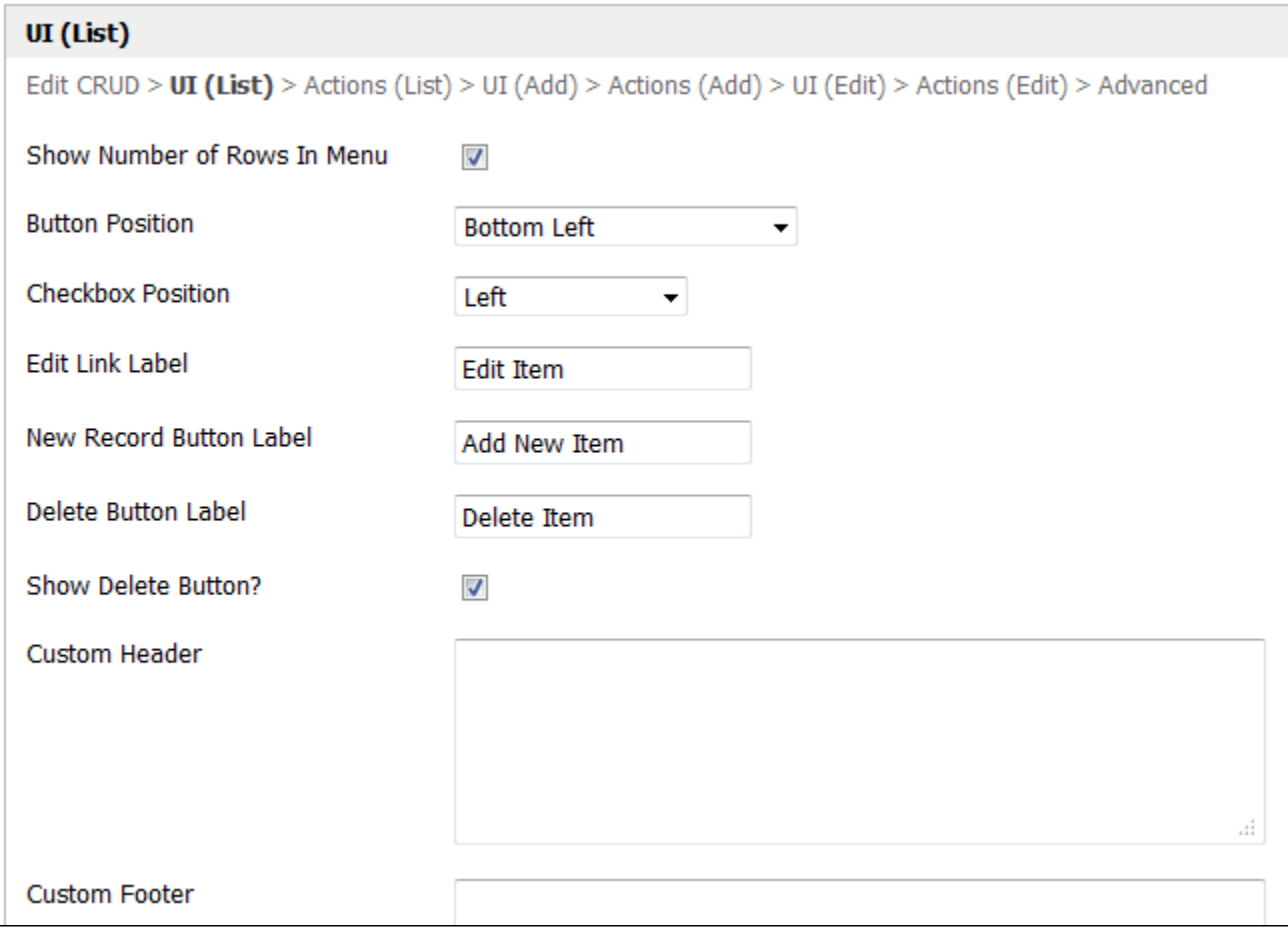

Figure 2: Comprehensive Set of Options for Customizations

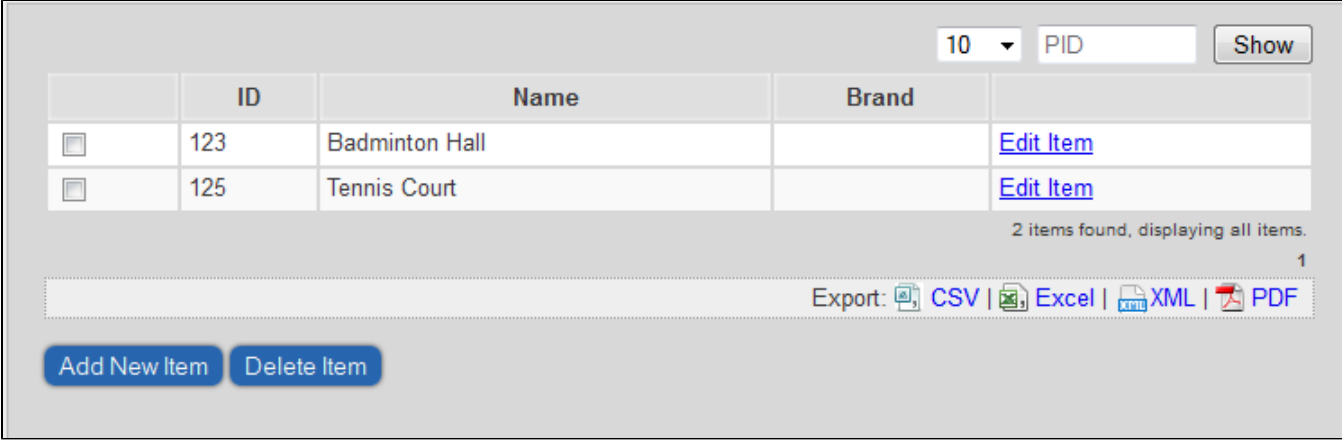

Figure 3: A Working Example of Advanced CRUD Userview Menu Element